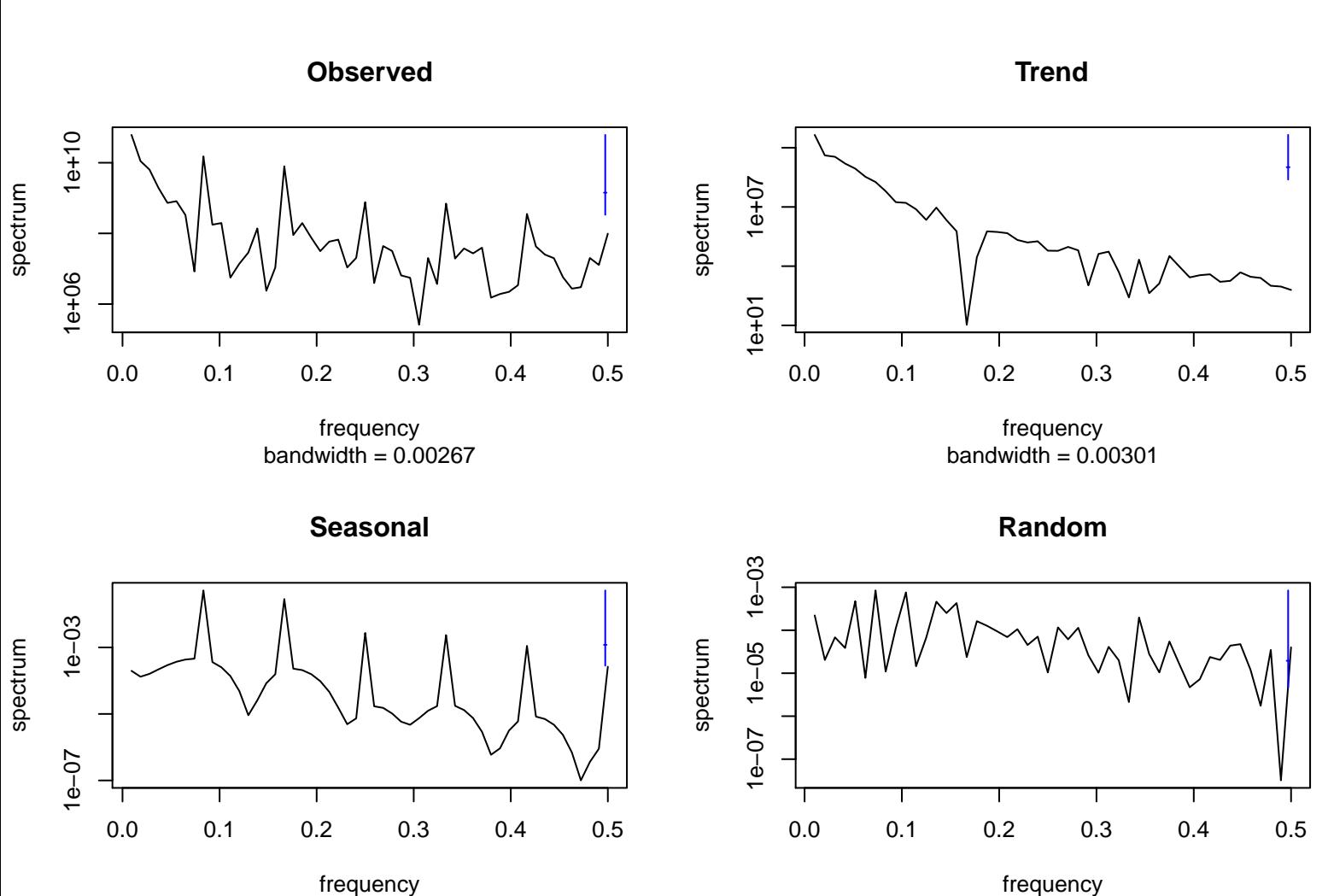

bandwidth = 0.00267

frequency  $bandwidth =  $0.00301$$